#### **HIGHER SECONDARY SECOND YEAR**

#### **PUBLIC EXAMINATION – MARCH 2024**

#### **COMPUTER SCIENCE ANSWERS KEY**

#### **PART-I**

#### **Answer All the Questions 15 x 1=15**

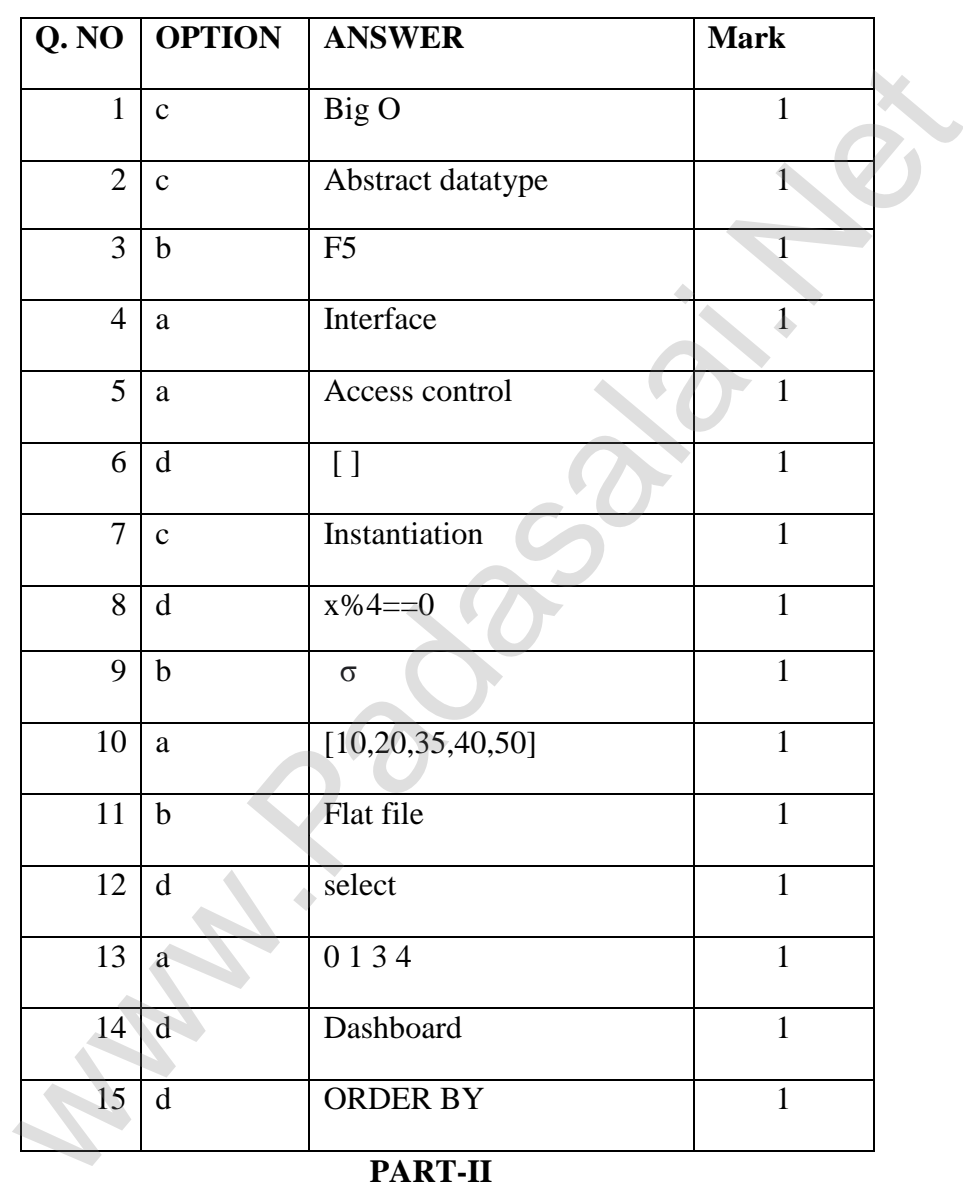

**PART-II**

#### **Answer any six questions. Question no 24 is compulsory 6x2=12**

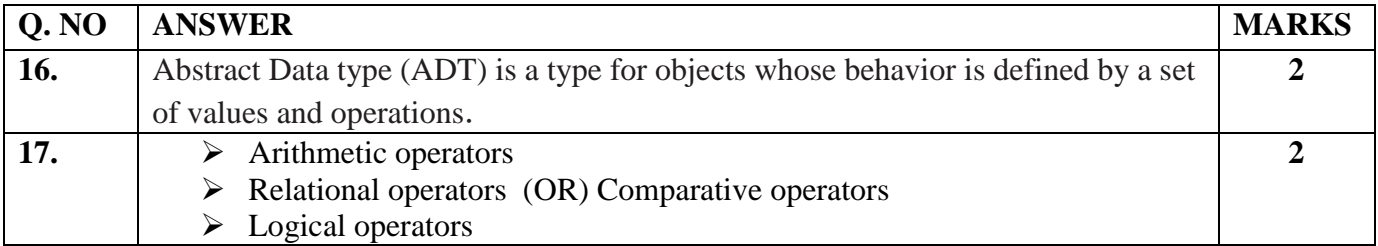

#### **kindly send me your key Answers to our email id - padasalai.net@gmail.com**

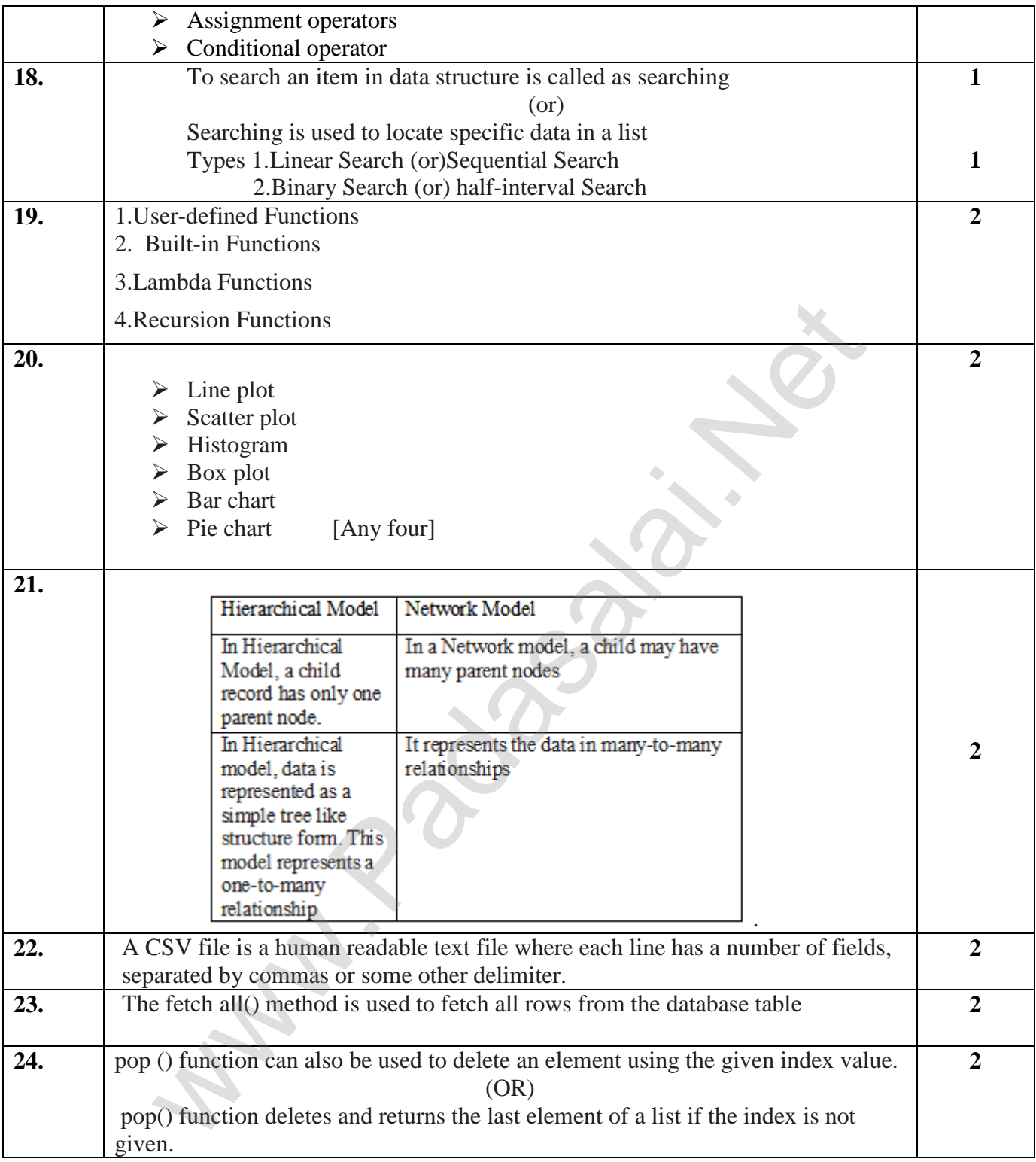

#### **PART-III**

### **Answer any six questions. Question no 33 is compulsory 6x3=18**

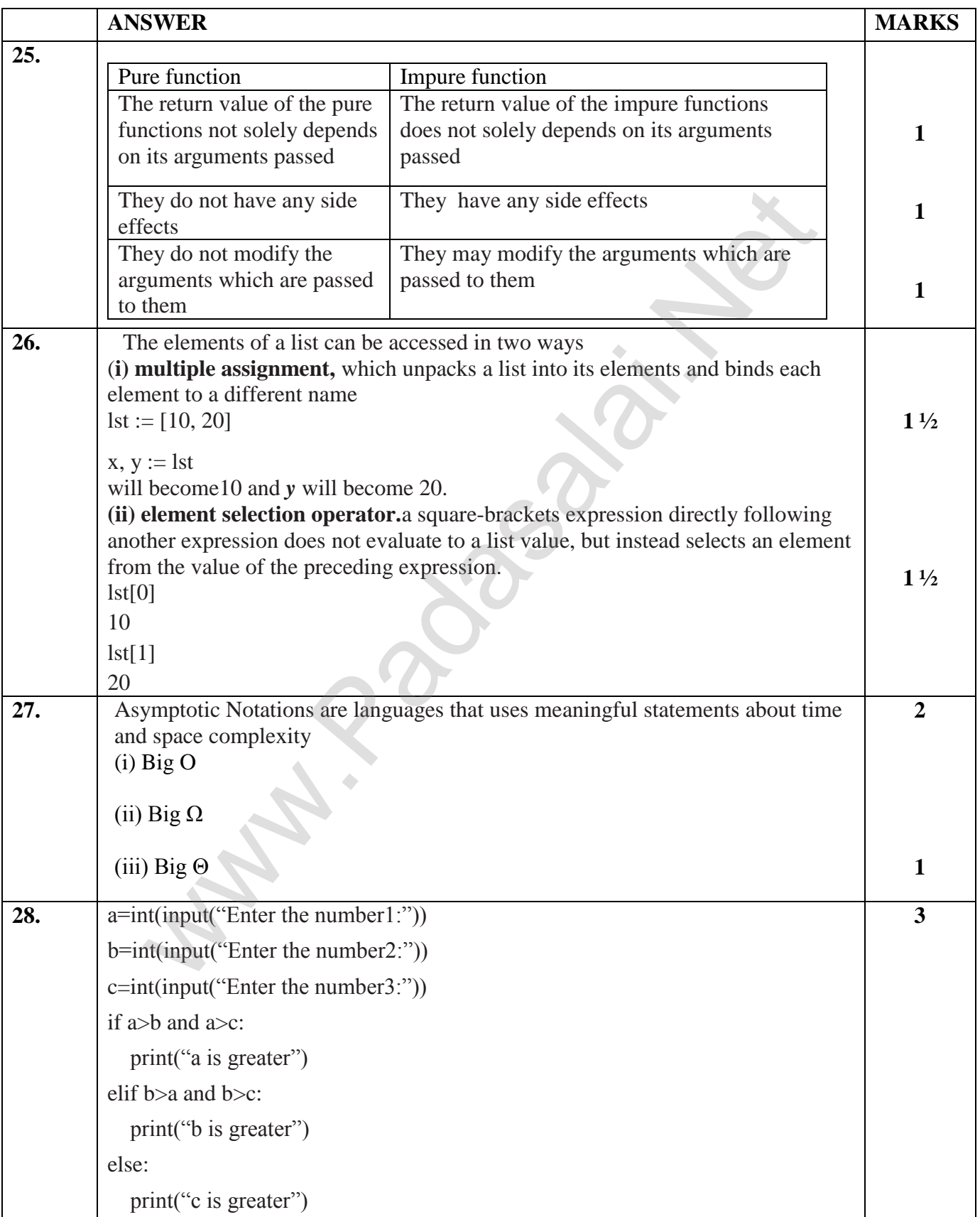

## **kindly send me your key Answers to our email id - padasalai.net@gmail.com**

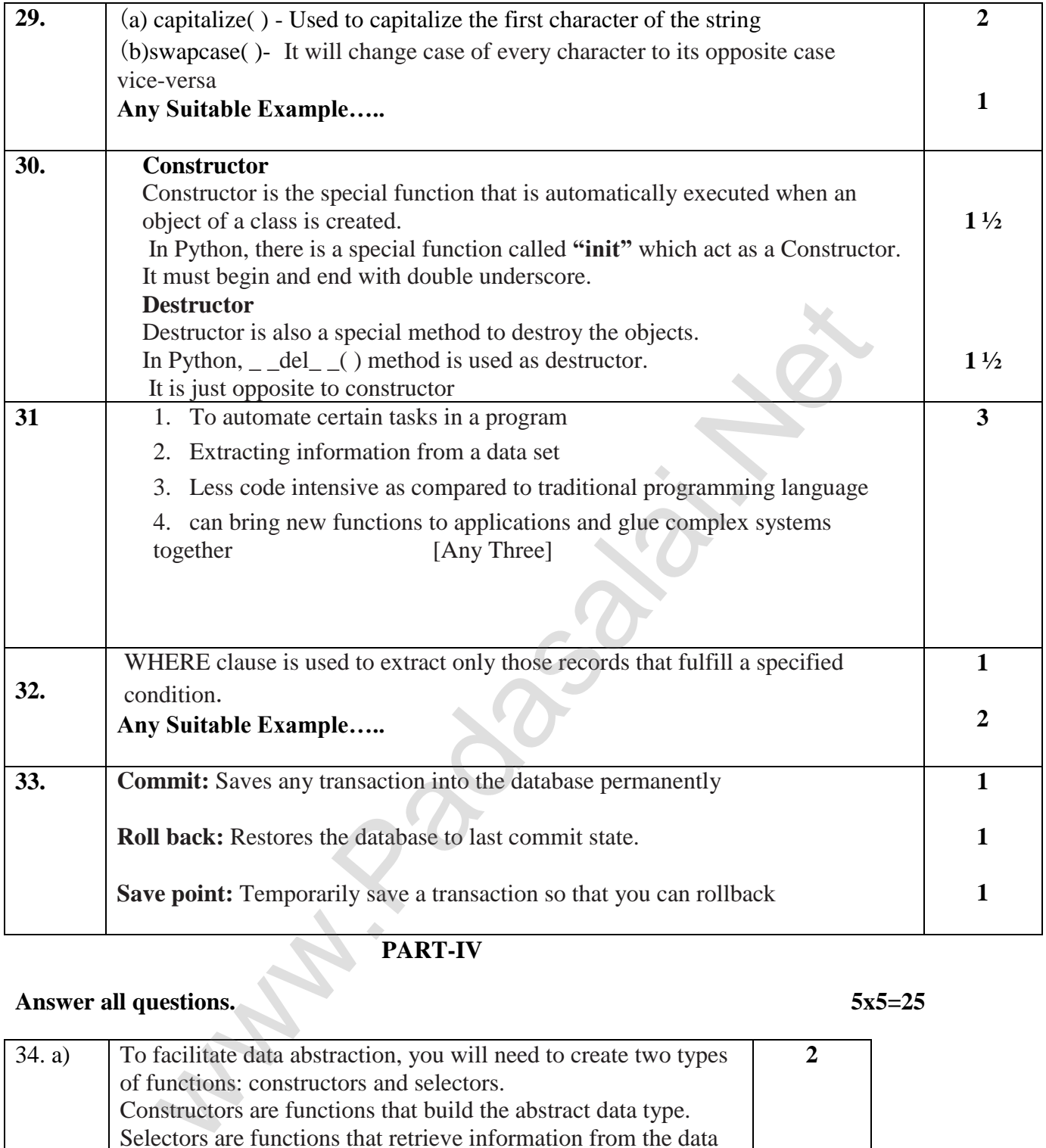

# **PART-IV**

# **Answer all questions.** 5x5=25

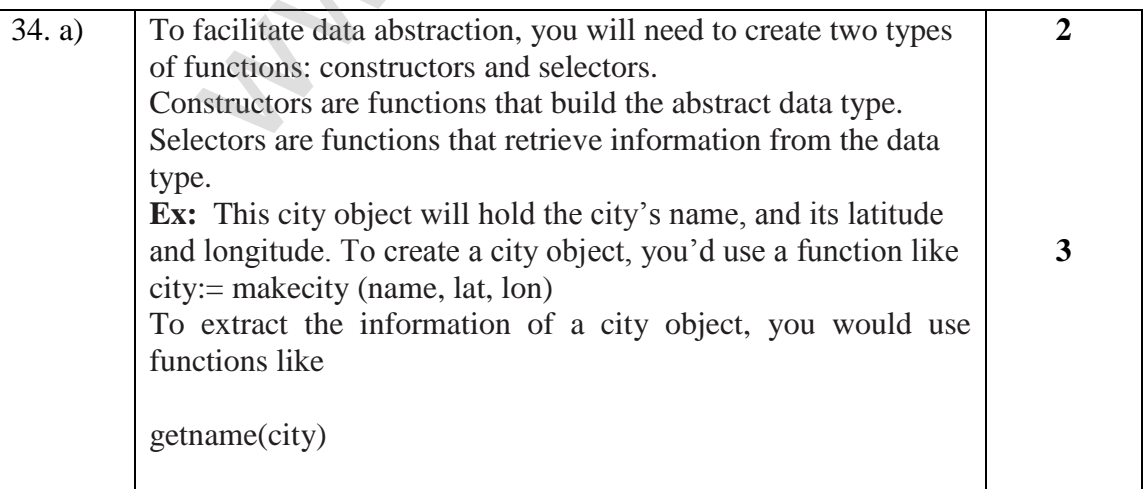

# **kindly send me your key Answers to our email id - padasalai.net@gmail.com**

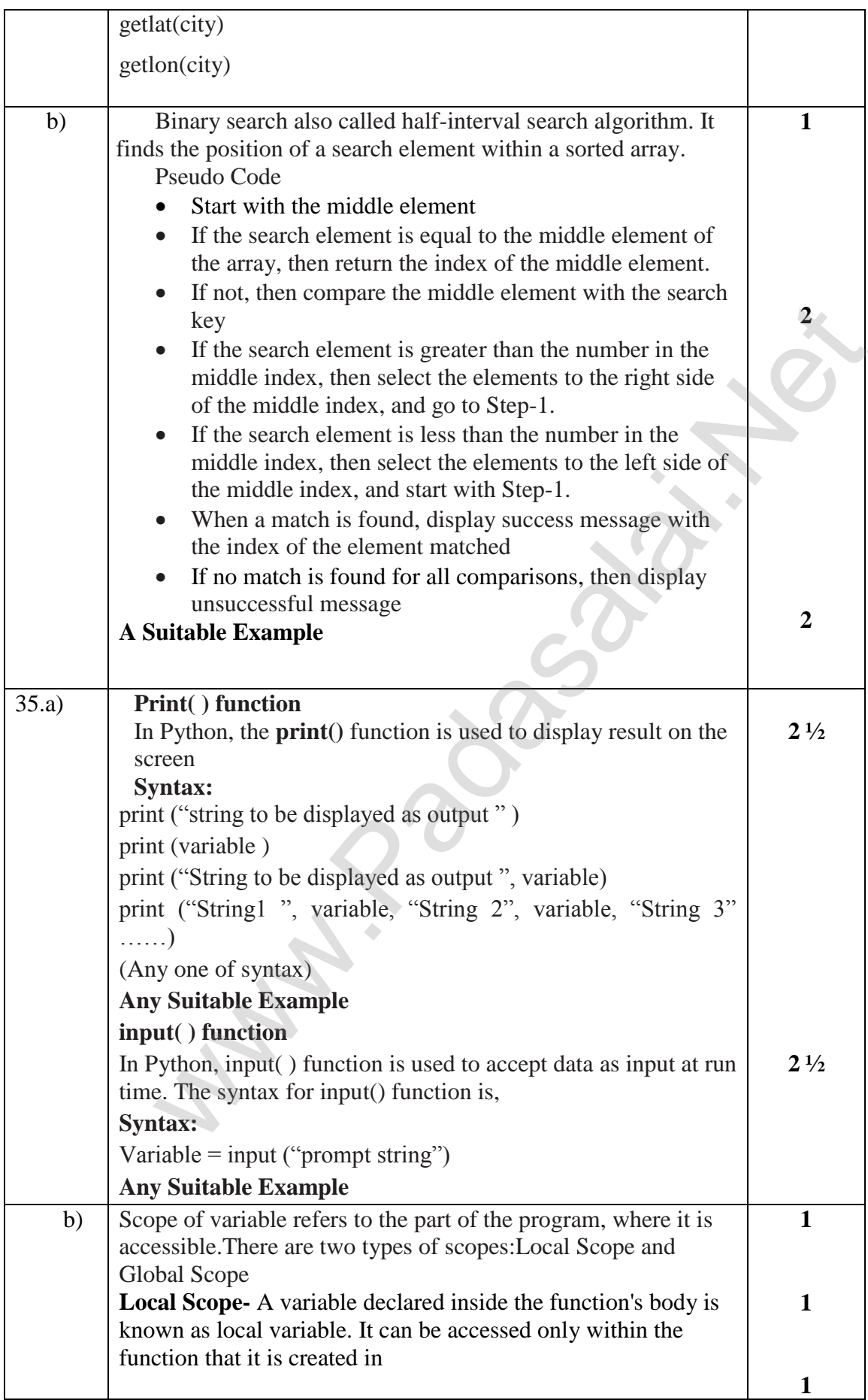

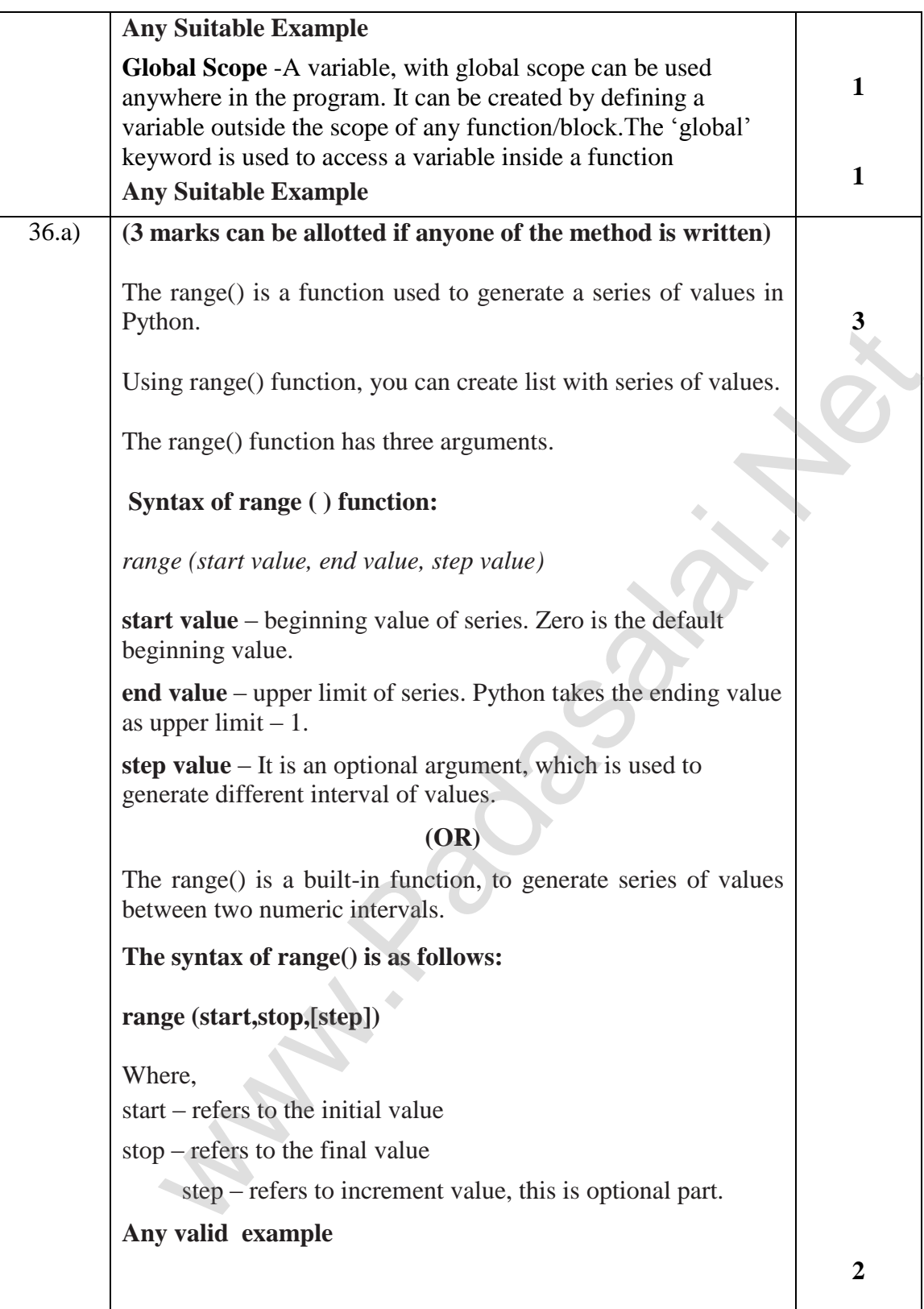

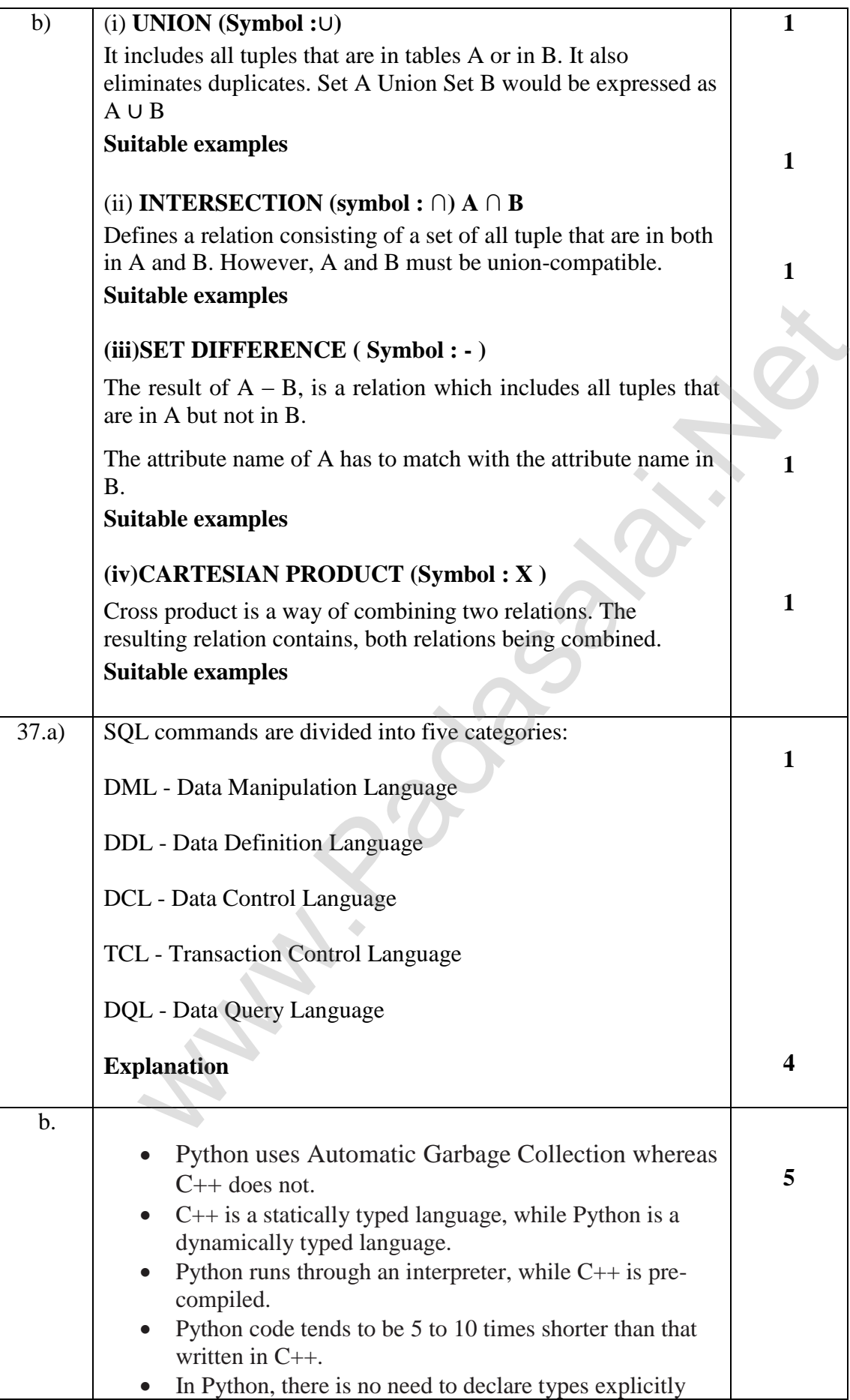

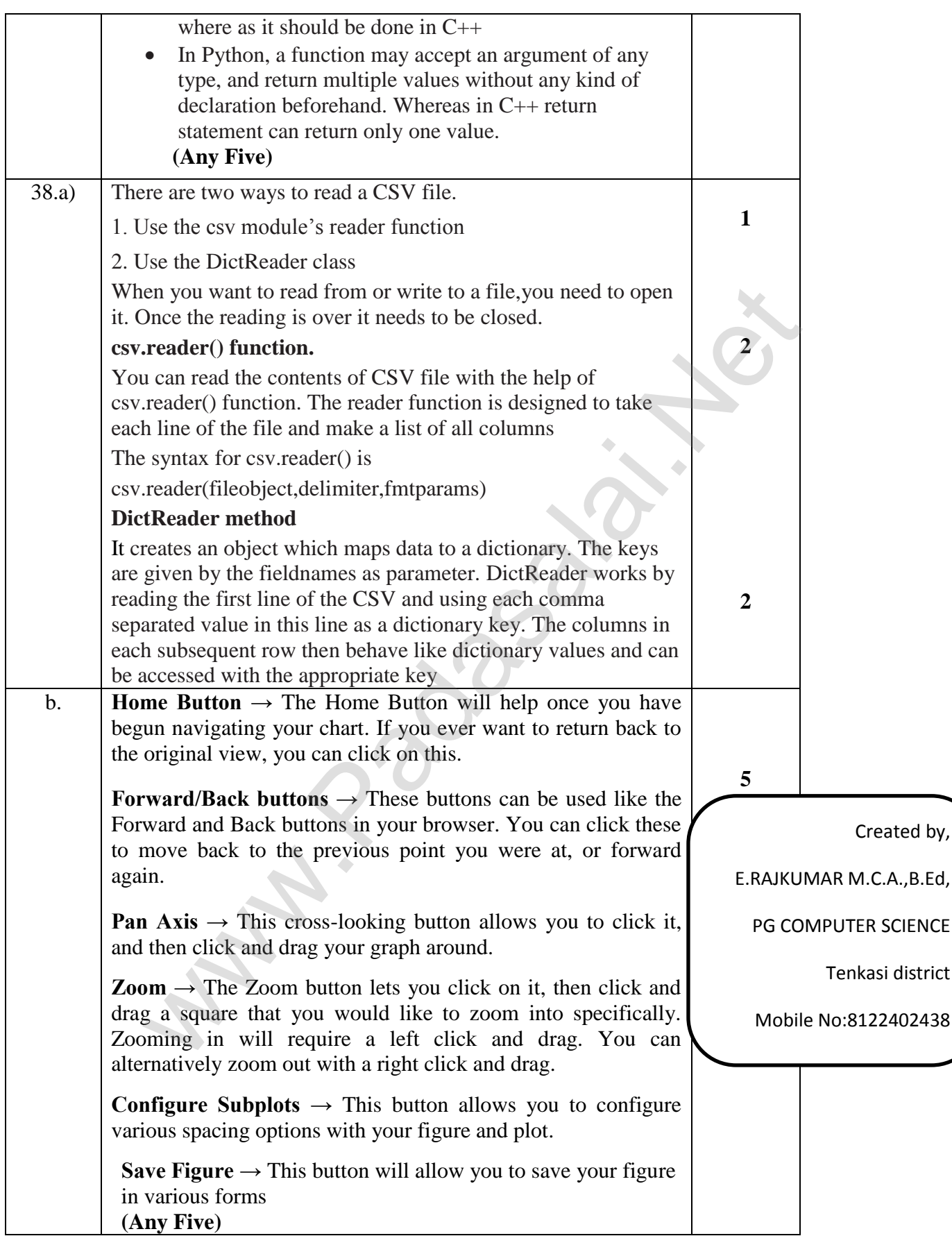